## Construir Estructuras de Vistas Laterales (C)

Use las vistas laterales que siguen para hacer estructuras 3D de cubos conectados.

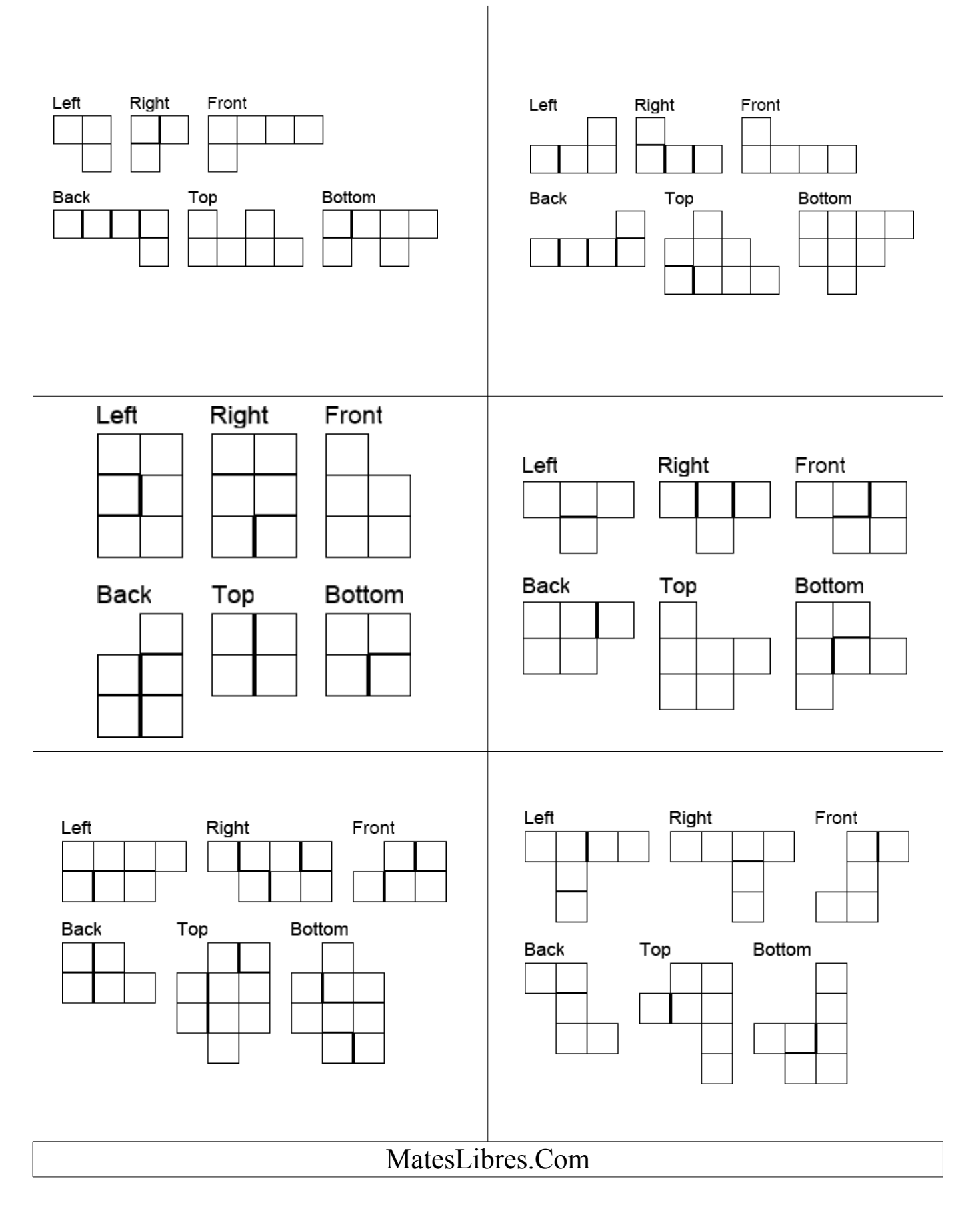

## Dibujar Vistas Laterales de Estructuras (C)

Dibuje las vistas frontal, trasera, superior, inferior, derecha e izquierda de cada estructura 3D.

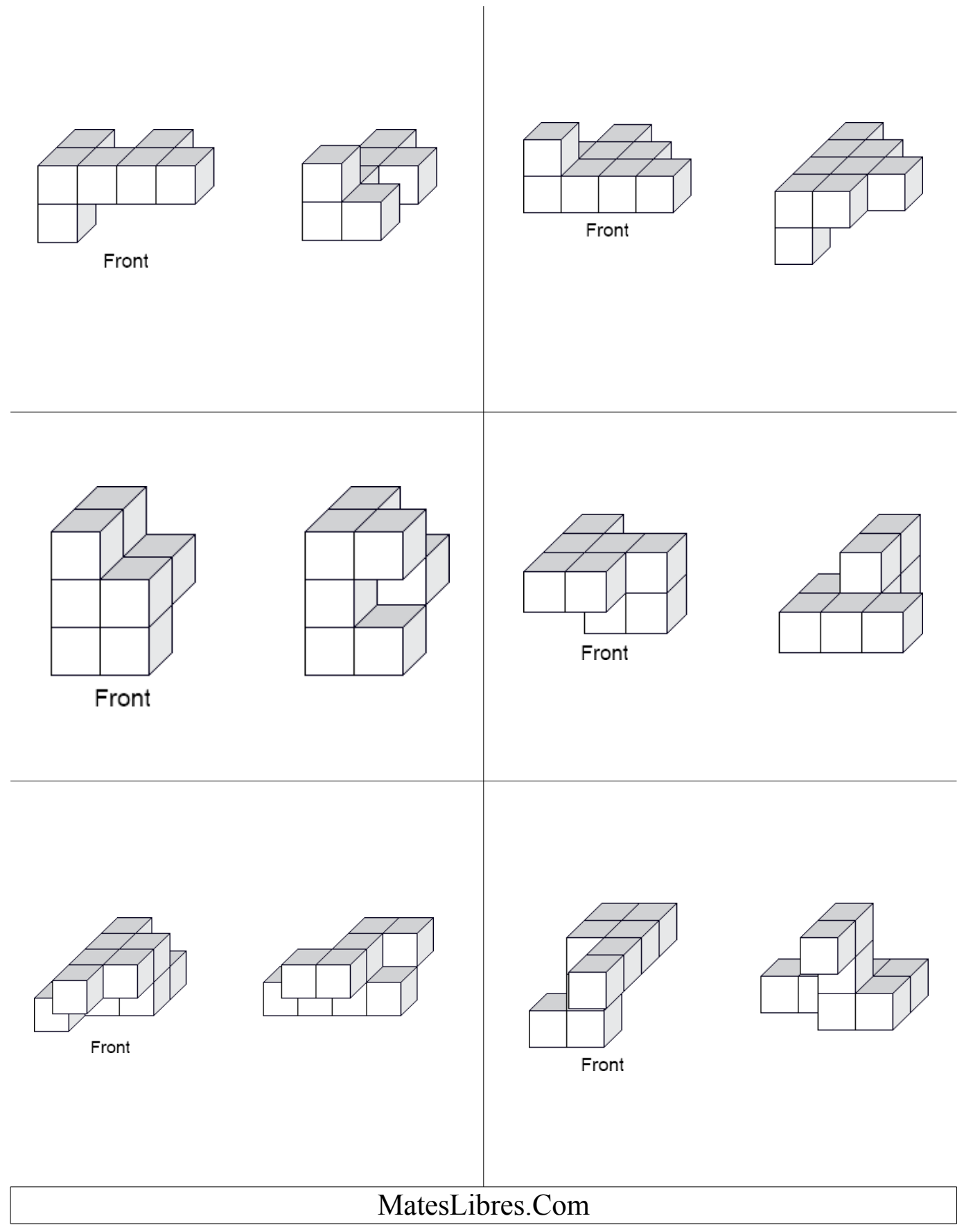